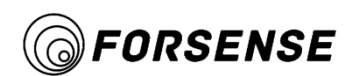

A800 Product Manual

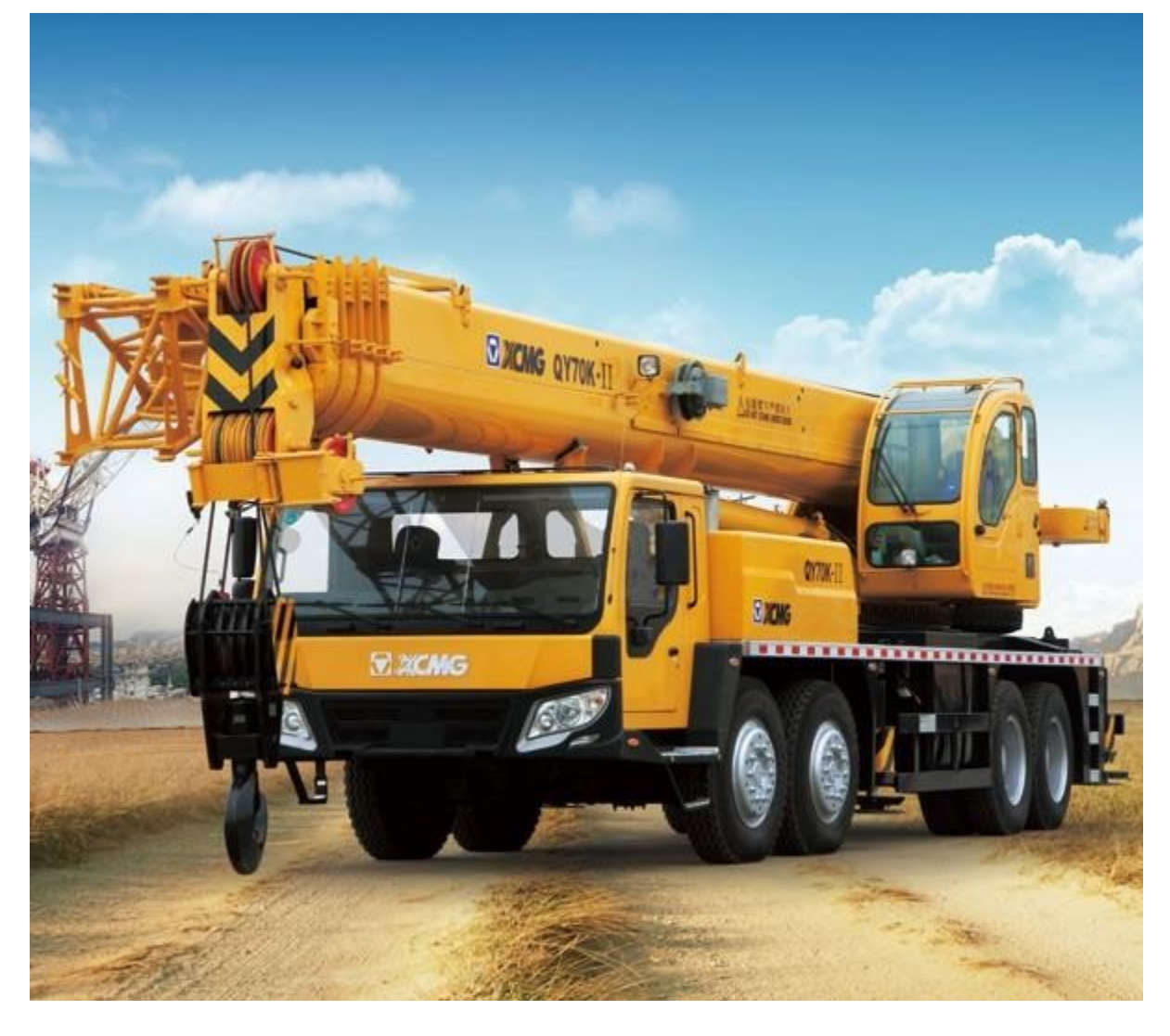

# **A800 Dynamic Inclination (O)** FURSENSE Measurement Module

# A800 Product Manual

Forsense (Shanghai) Technology Co., Ltd | A800 Product manual November 2012 | www.Forsence.cn

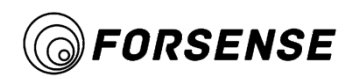

# **Characteristic**

#### **Tactical MEMS IMU**

- 4.0<sup>o</sup>/h bias stability of gyroscope
- 30ug bias stability of accelerometer

#### **Anti jamming dynamic obliquity algorithm**

• Pitch / roll angle: < 0.2° rms @Static

 $\leq 0.5^{\circ}$  rms @Dynamic

#### **Turntable Calibration**

- Independent calibration for each module: sensitivity, bias, non-orthogonal error
- Provide user installation error calibration interface

#### **High reliability**

- Super shock resistance:  $2000g(0.5\text{ms}, \text{half})$ sine, 3-axis)
- Super shock vibration:  $10g(10~2KHz, 3-axis)$
- Stable operation at full temperature: 40 ℃~85℃
- 100% magnetic shielding

#### **Flexible digital interface, small size**

- Configurable output sampling rate up to 100Hz
- Support serial port, CAN interface

# **Product description**

A800 is a kind of dynamic inclination measurement sensor based on industrial IMU platform, which is developed by Forsence technology for construction machinery, intelligent robots and other fields. Fine factory calibration and temperature compensation ensure the consistency and stability of the module in the full temperature range. The built-in attitude fusion algorithm based on extended Kalman filter can effectively suppress the influence of dynamic interference on attitude accuracy and ensure the stability of attitude accuracy.

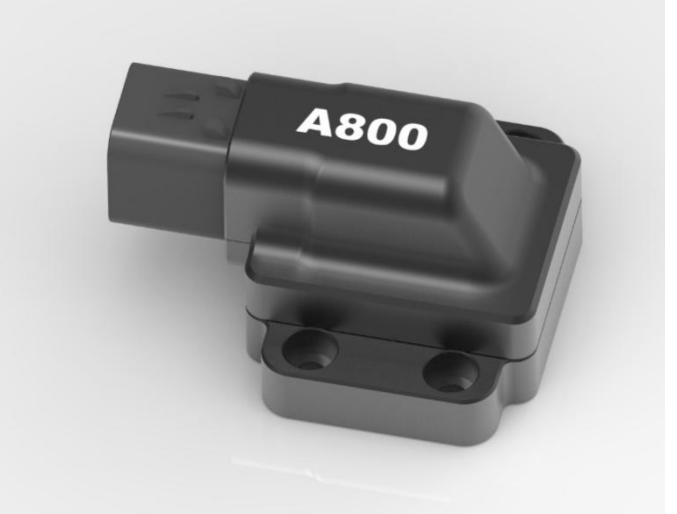

On the basis of standard performance and output parameters, Forsense also provides **customized services for your special needs**, and helps you in the product!

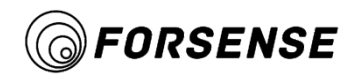

# **1. Performance index**

The performance indexes of A800 are shown in Table 1:

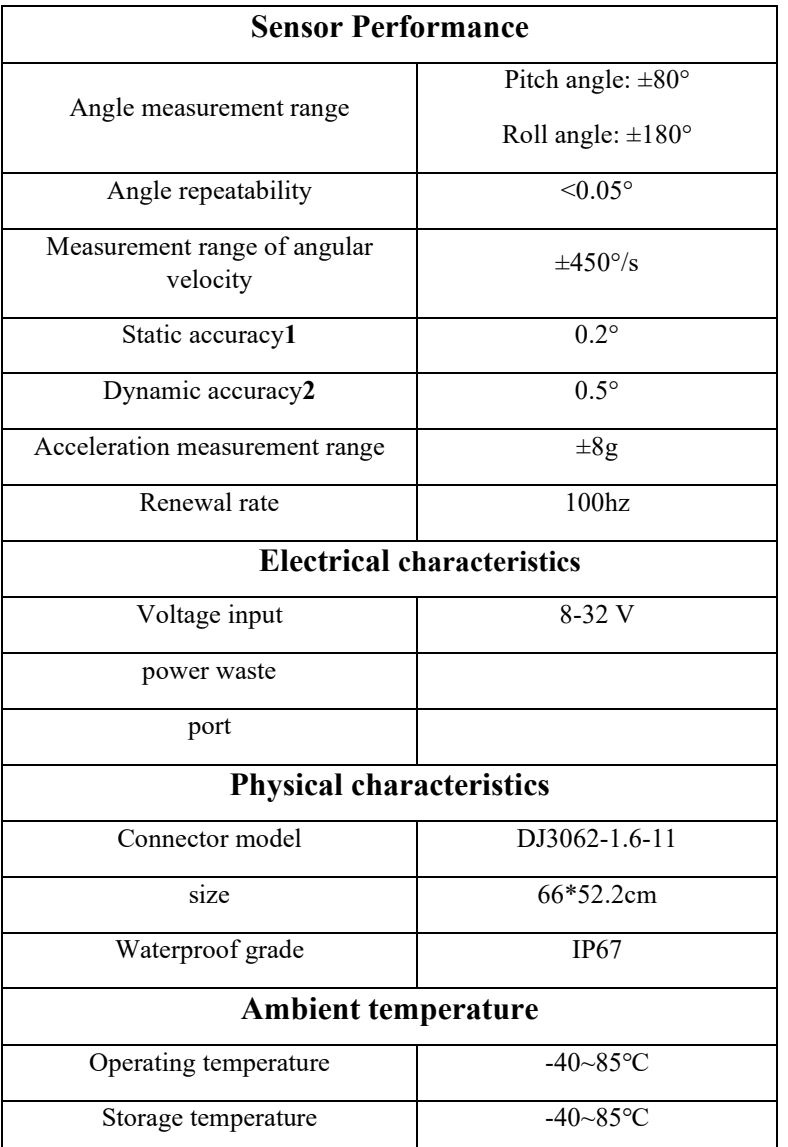

# **Table 1 Performance Index**

<sup>1</sup>RMS value of attitude error in static 25 °C environment

<sup>2</sup>RMS value of attitude error in vehicle test over 1 hour

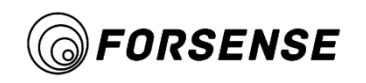

The dimension drawing of A800 is shown in Figure 1:

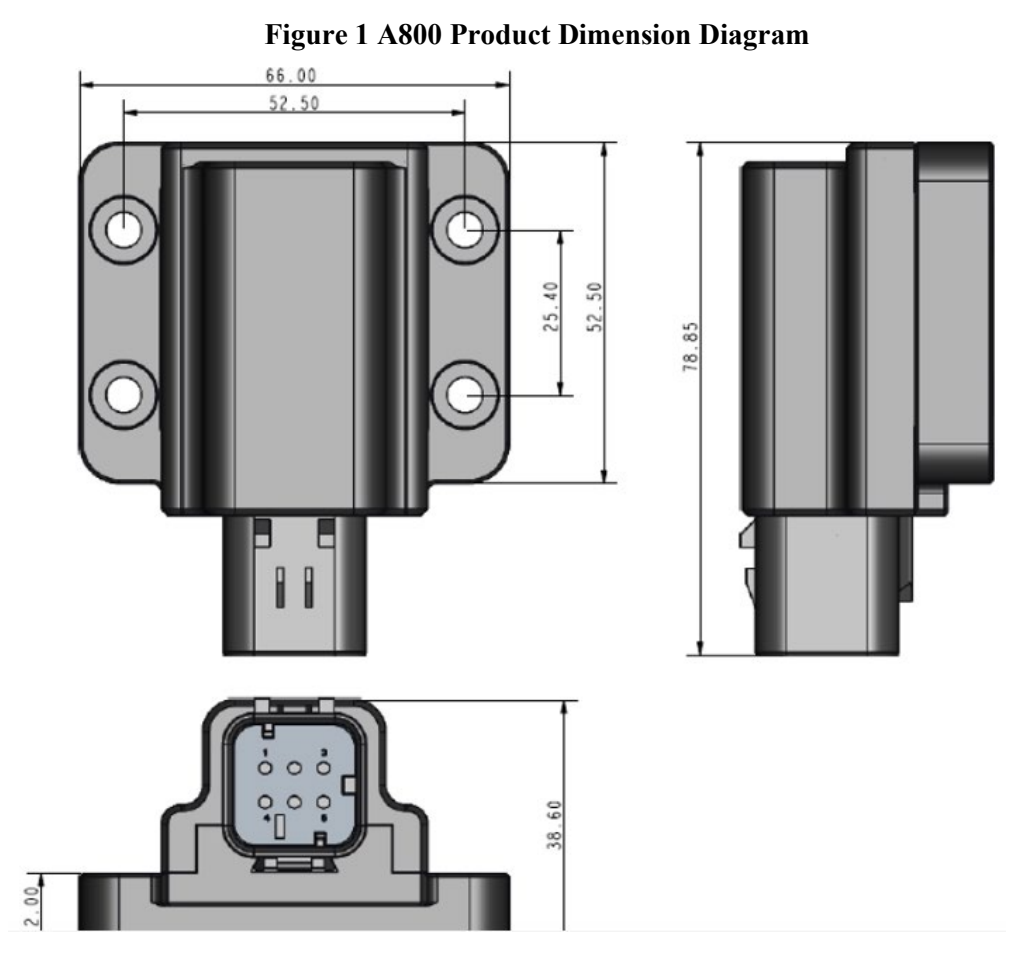

The interface definition of A800 is shown in Table 2:

#### **Table 2 A800 Interface Definition**

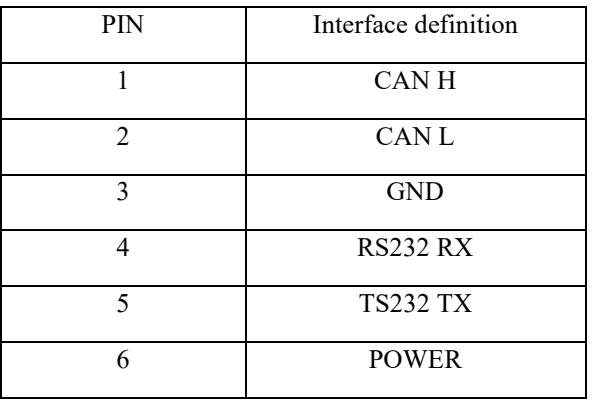

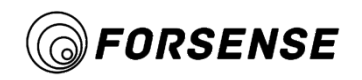

# **2. Temperature stability test**

Test conditions:

A800 products were randomly selected and placed in vibration isolation temperature box. Control the incubator to cycle from - 40 °C to 85 °C with a slope of 3 °C / min; Take the attitude of 25 ℃ as the initial attitude.

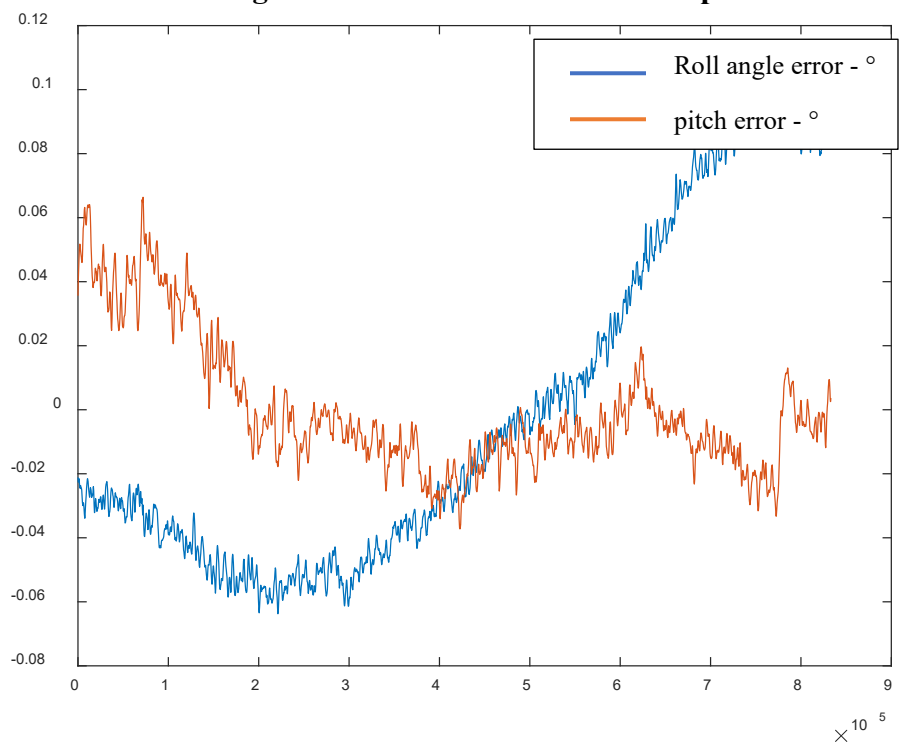

# Figure2 Attitude error curve--Temperature

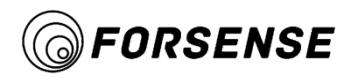

# **3. Scene accuracy test of Construction Machinery**

Test conditions:

Random sampling of A800 products;

Fixed the A800 directly under the cab seat using the tractor as the test vehicle;

Driving speed is not greater than 18km/h;

The true value datum is postprocessed using Novotay SPAN-IGM-S1(it's attitude accuracy is better than 0.015 degrees);

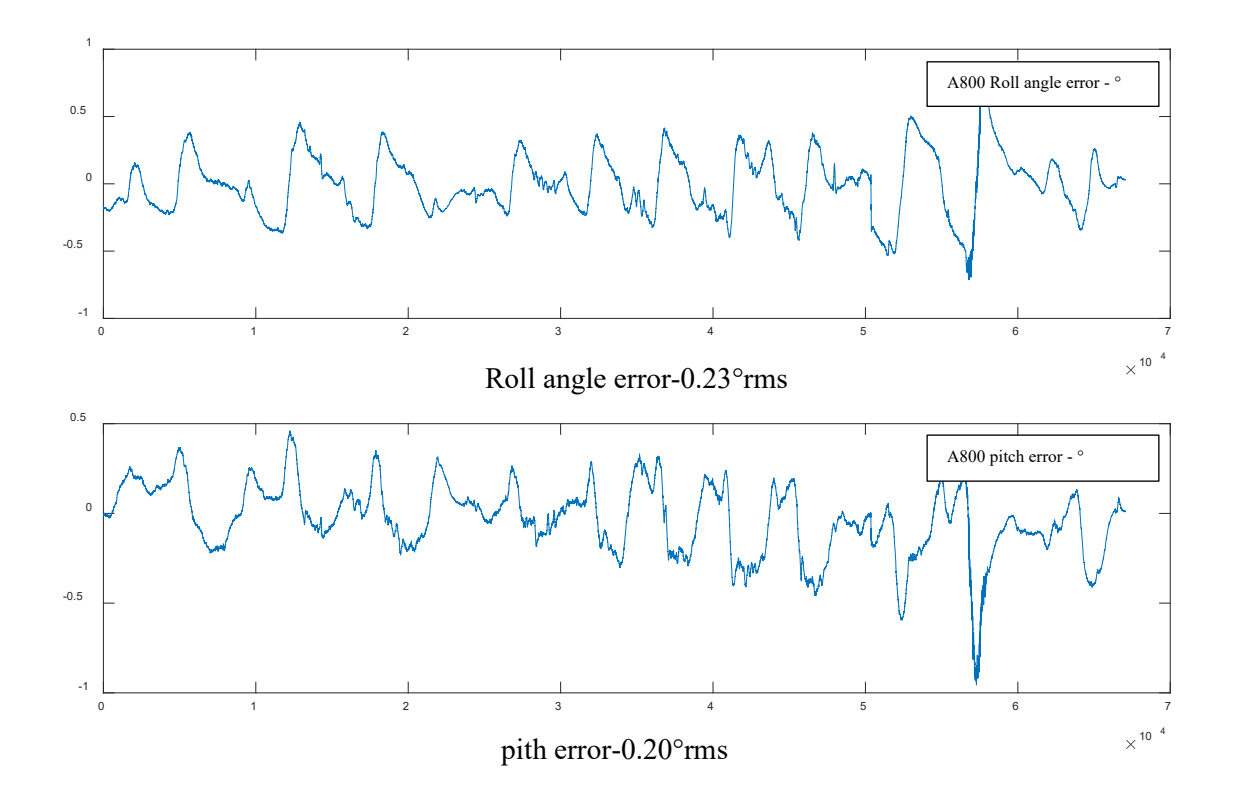

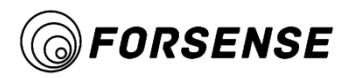

# **4. Accuracy Test of Passenger Car Scene**

Test conditions:

Random sampling of A800 products;

The test vehicle is a Toyota SUV with RAV4 and the test scene is an urban road.

True value benchmarks with travel speeds not greater than 60km/h are post-processed using Novotay SPAN-IGM-S1 (posture accuracy is better than 0.015 degrees);

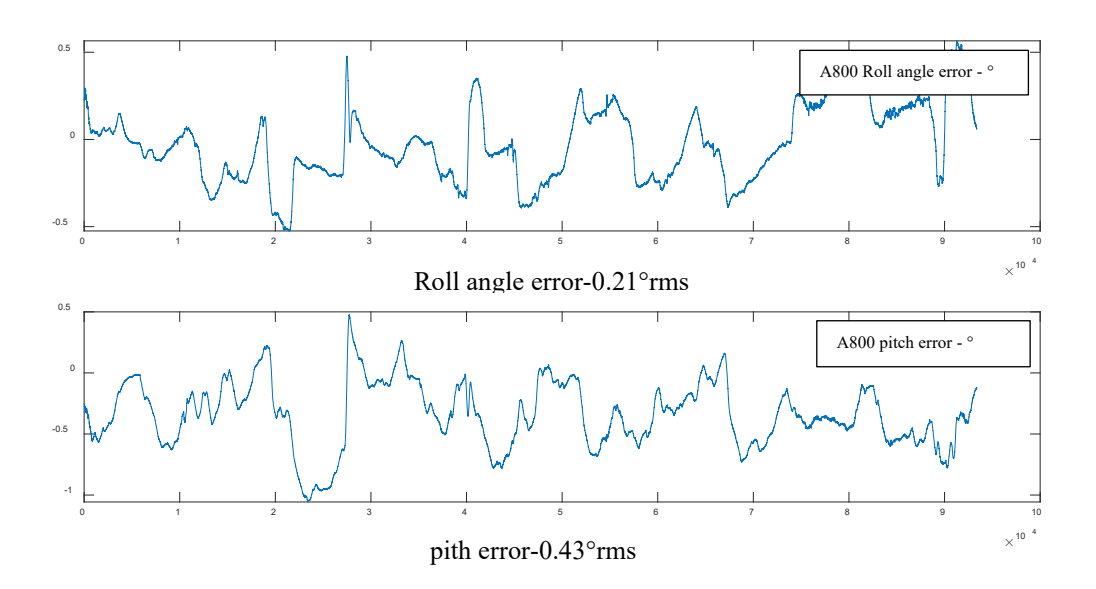

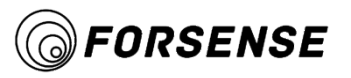

# **5. CAN Communication Protocol**

Introduction to SAEJ1939 Protocol:

The A800 supports CAN's high-level protocol SAEJ1939, which manages communication within the network. J1939 is a set of standards defined by SAE. The physical layer (J1939/11) describes the electrical bus interface. The data link layer (J1939/21) describes the rules for constructing messages, accessing the bus, and detecting transmission errors. The application layer (J1939/71 and J1939/73) defines the specific data contained in each message sent over the network.

The A800 uses 29-bit identifiers defined in the CAN 2.0b protocol, as shown below:

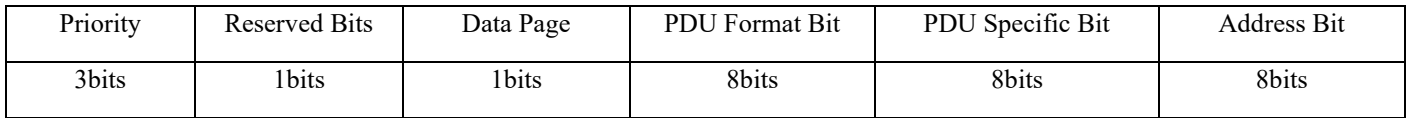

Priority: The first three digits of an identifier are used to control the priority of a message during mediation. The zero value has the highest priority. High - speed control communication is usually given a higher priority value.

Reserved bit: Reserved bit for future use and should be set to zero when sending messages.

Data page: Used for data page selection

PDU format bit: Determines whether a message can be sent with the destination address or whether a message is always sent as a broadcast message.

PDU specific bit: The bit value of a PDU specific bit is related to the PF value. If PF is between 0 and 239, the message is addressable and the PDU specific bits contain the destination address. If PF is between 240 and 255, only messages can be broadcast, and PDU specific bits contain an extended group.

Address bit: address of the device that sends the message.

The term (PGN) refers to a combination of reserved bits, data pages, PDU format bits, and PDU specific bit fields into an 18-bit value.

# **5.1 A800 CAN protocol identifier parameters:**

**Table3 A800 protocol identifier**

| Message Name                          | <b>PNG</b> | PDU Format Bit | PDU Specific Bit | Data Length | Application                           |
|---------------------------------------|------------|----------------|------------------|-------------|---------------------------------------|
| Slope sensor<br>Information (SSI2)    | 61481      | 240            | 41               | 8bits       | High resolution pitch and roll        |
| Angular velocity<br>information (ARI) | 61482      | 240            | 42               | 8bits       | Pitch, roll, yaw, angular<br>velocity |
| Accelerator sensor<br>(ACS)           | 61485      | 240            | 45               | 8bits       | X, Y, Z, acceleration                 |

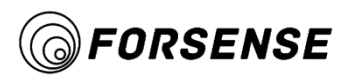

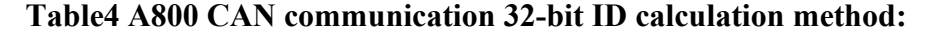

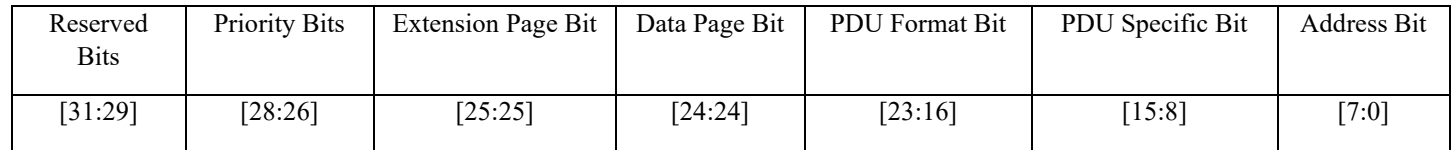

# **5.2 Calculation of CAN communication ID value:**

#### **5.2.1 Bucket ID value calculation (coordinate value 201):**

#### **Table5 Calculate bucket ID value parameter table**

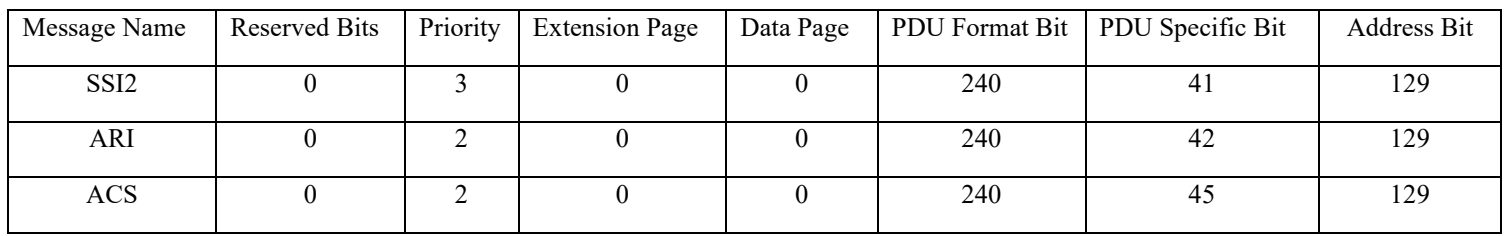

Result: Slope sensor information (SSI2) ID is 0x0CF02981

Angular velocity information (SSI2) ID: 0x0CF02A81

Accelerator sensor (ACS)ID: 0x08F02D81

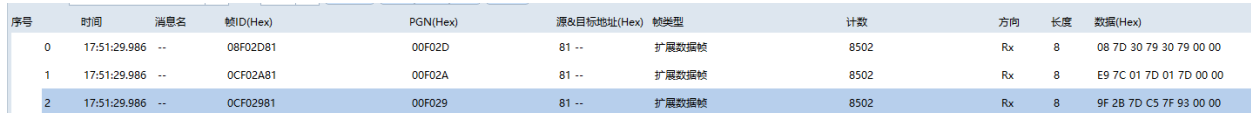

### **Figure3 Bucket diagram (coordinate value 201)**

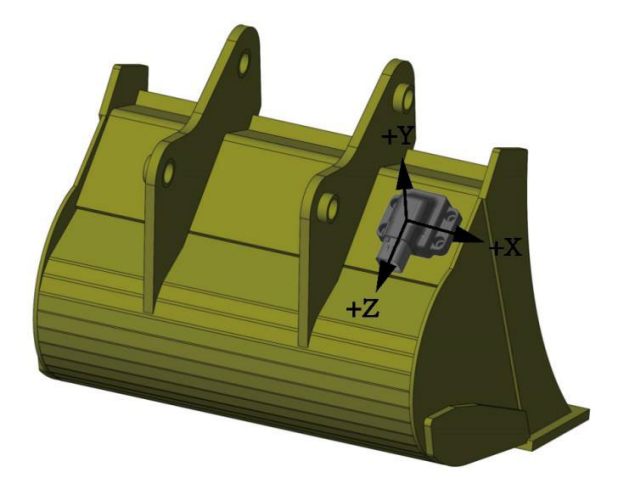

Forsense (Shanghai) Technology Co., Ltd | A800 Product manual 7 | CAN communication

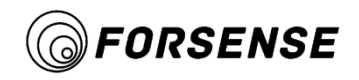

#### **5.2.2 Calculation of forearm ID value (coordinate value 18):**

#### **Table6 Calculate the parameter table of arm ID value**

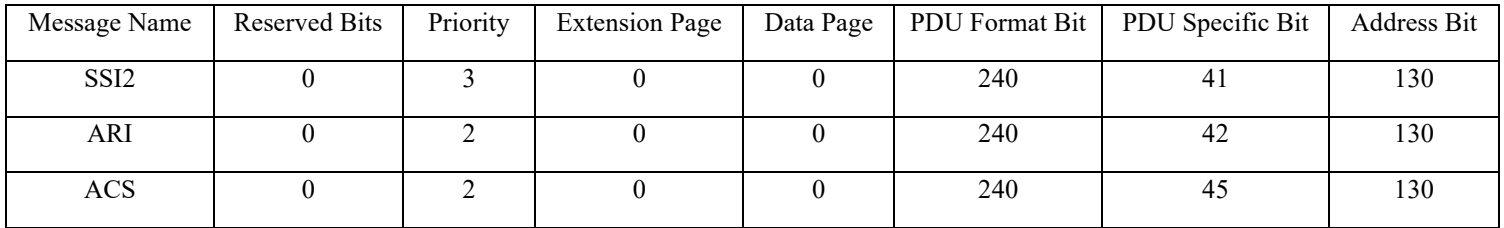

Result: Slope sensor information (SSI2) ID: 0x0CF02982

Angular velocity information (SSI2) ID: 0x0CF02A82

Accelerator sensor (ACS)ID: 0x08F02D82

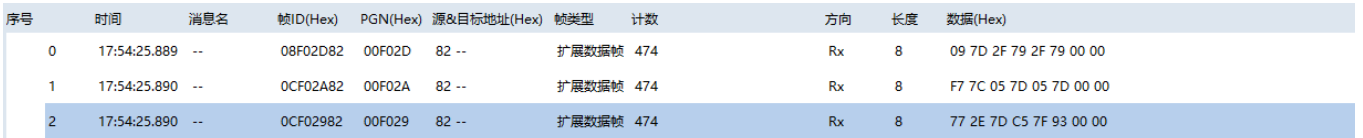

# **5.2.3 Calculation of big arm ID value (coordinate value 18):**

#### **Table7 Calculate the parameter table of the ID value of the big arm**

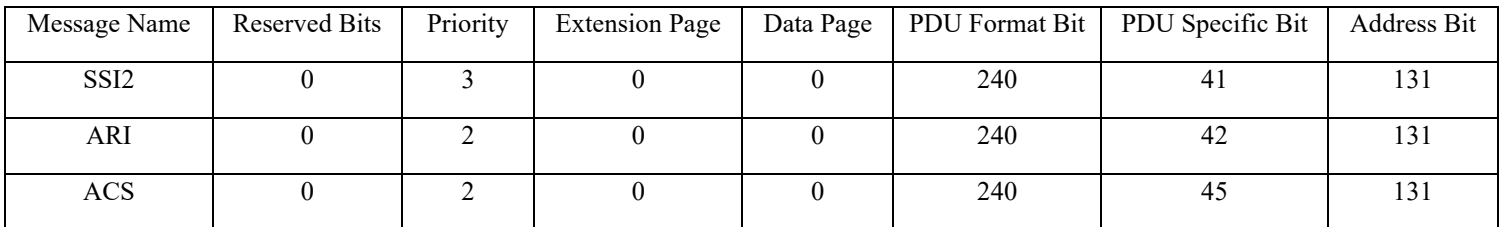

Result: Slope sensor (SSI2) ID: 0x0CF02983

Angular velocity information (SSI2) ID: 0x0CF02A83

Accelerator sensor (ACS)ID: 0x08F02D83

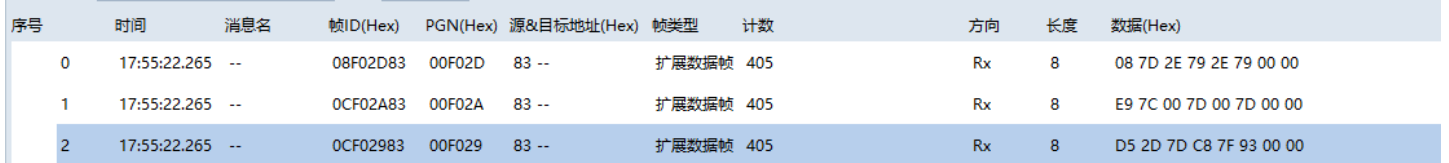

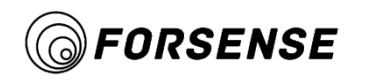

**Figure4 Schematic diagram of big arm (coordinate value 18)**

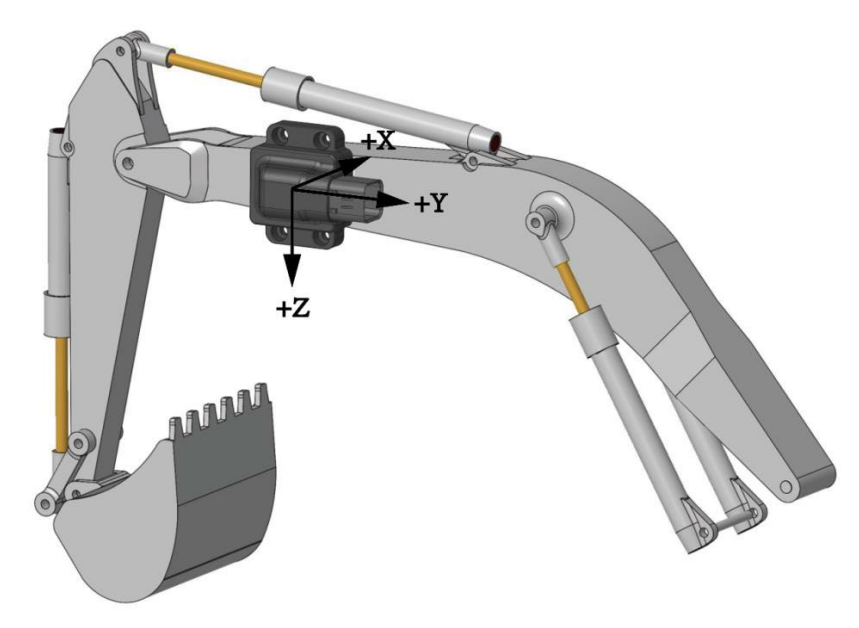

# **5.2.4 Calculation of body ID value (coordinate value 228):**

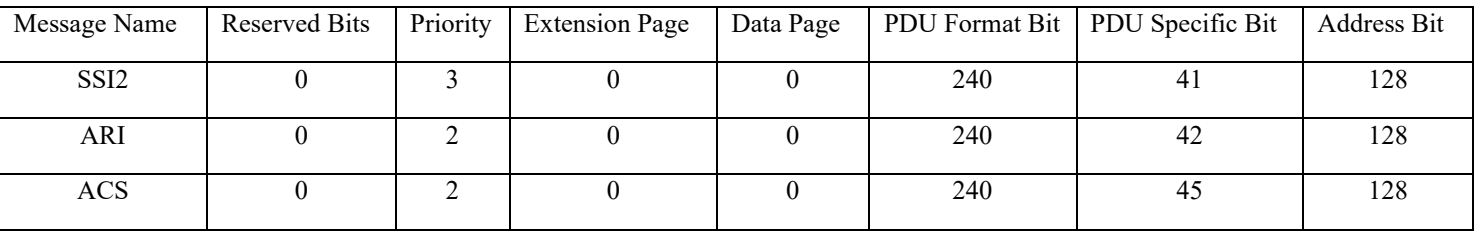

#### **Table8 Calculate the body ID value parameter table**

Result: Slope sensor information (SSI2) ID is 0x0CF02980

#### Angular velocity information (SSI2) ID: 0x0CF02A80

#### Accelerator sensor (ACS)ID: 0x08F02D80

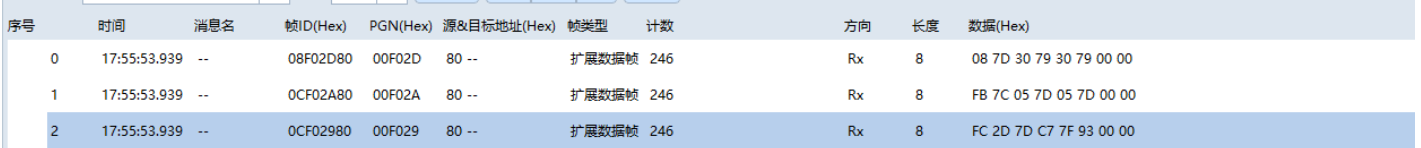

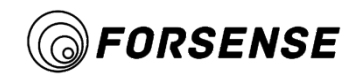

#### **Figure5 Body diagram (coordinate value 228)**

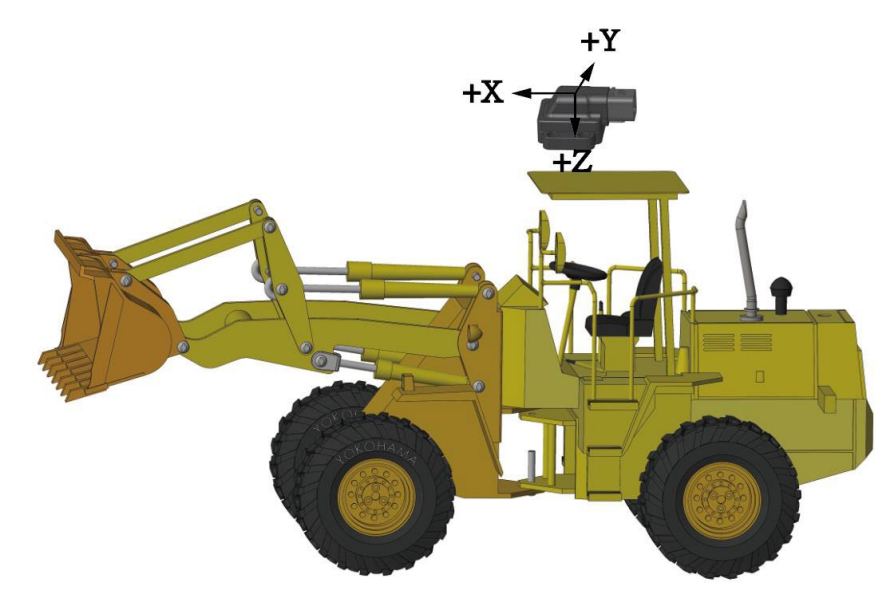

# **5.3 Can communication Data Definition (8 bytes)**

Description:

The A800 CAN communication payload contains eight bytes and is in small-endian mode. The default baud rate is 500Kbs, following the SAEJ1939-DA definition. Specific definitions are as follows:

| <b>Bits</b> | Parameter Names | Unit    | Dimension scale                 | Range of value | Offset |
|-------------|-----------------|---------|---------------------------------|----------------|--------|
| 1-3         | Angle of Pitch  | $\circ$ | $1/32768$ $^{\circ}/\text{Bit}$ | $-250$ to 252  | $-250$ |
| 4-6         | Roll Position   | $\circ$ | $1/32768$ °/Bit                 | $-250$ to 252  | $-250$ |
| $7 - 8$     | Reserved        |         |                                 |                |        |

**Table9 Slope sensor Information (SSI2) data definition**

#### **Table10 Angular velocity information (ARI) data definition**

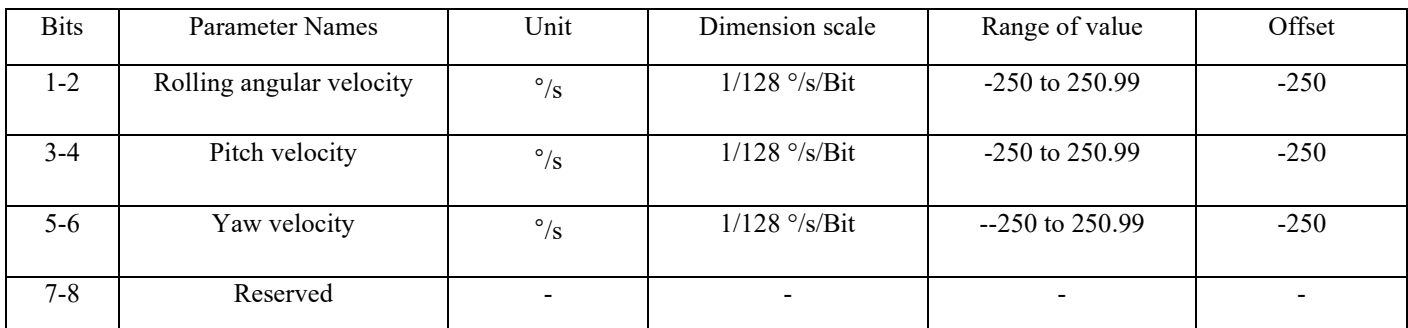

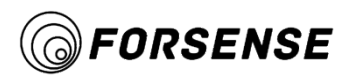

A800 Product Manual

# **Table11 Accelerator sensor (ACS)**

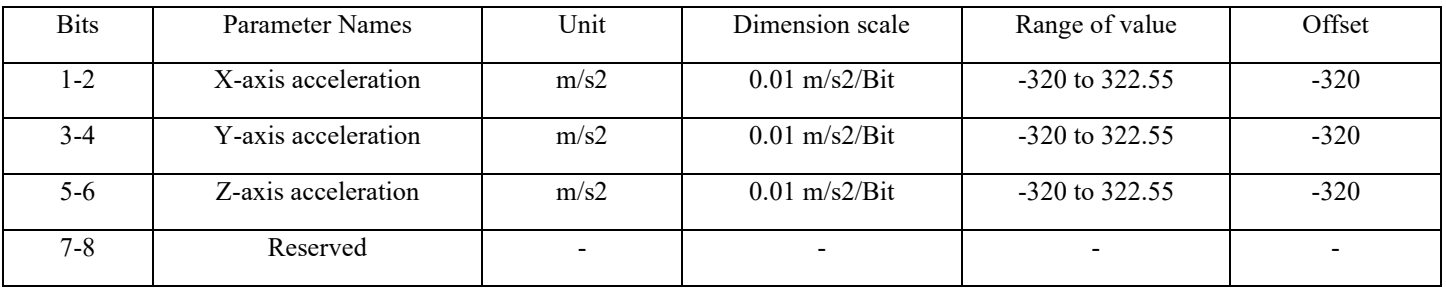

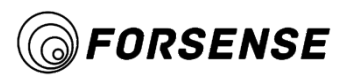

# **6. Serial communication protocol**

Qt-based serial port protocol example:

https://github.com/forsense/qt\_serial\_protocol\_demo

The serial port communication has two modes: Stream Mode and Command Mode. After the IMU is powered on and initialized, the IMU enters the corresponding Mode based on the configured Mode values.

Data flow mode: Periodically outputs AHRS data at a fixed frequency.

Command mode: In this mode, the user stops the periodic output and communicates with the IMU by sending commands. The user can use the GET command to obtain sensor data, status, and parameters, and configure IMU parameters.

### **6.1 Serial port parameters:**

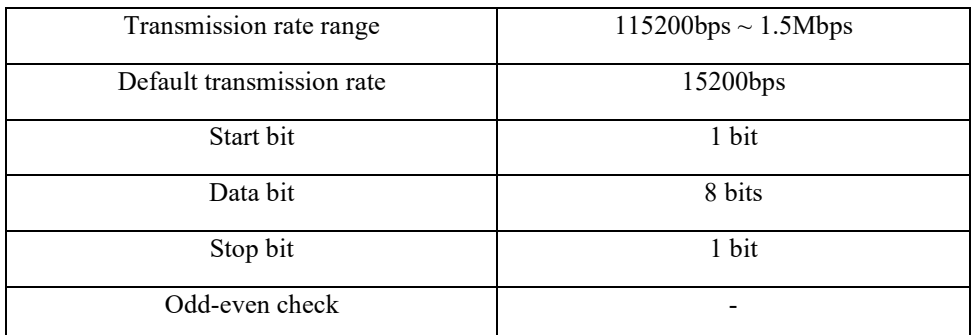

#### **Table12 Serial Port Parameters**

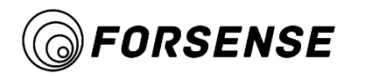

#### **6.2 Packet format**

The data packet structure of IMU output and user input is as follows:

#### **Table13 IMU output and user input data structures**

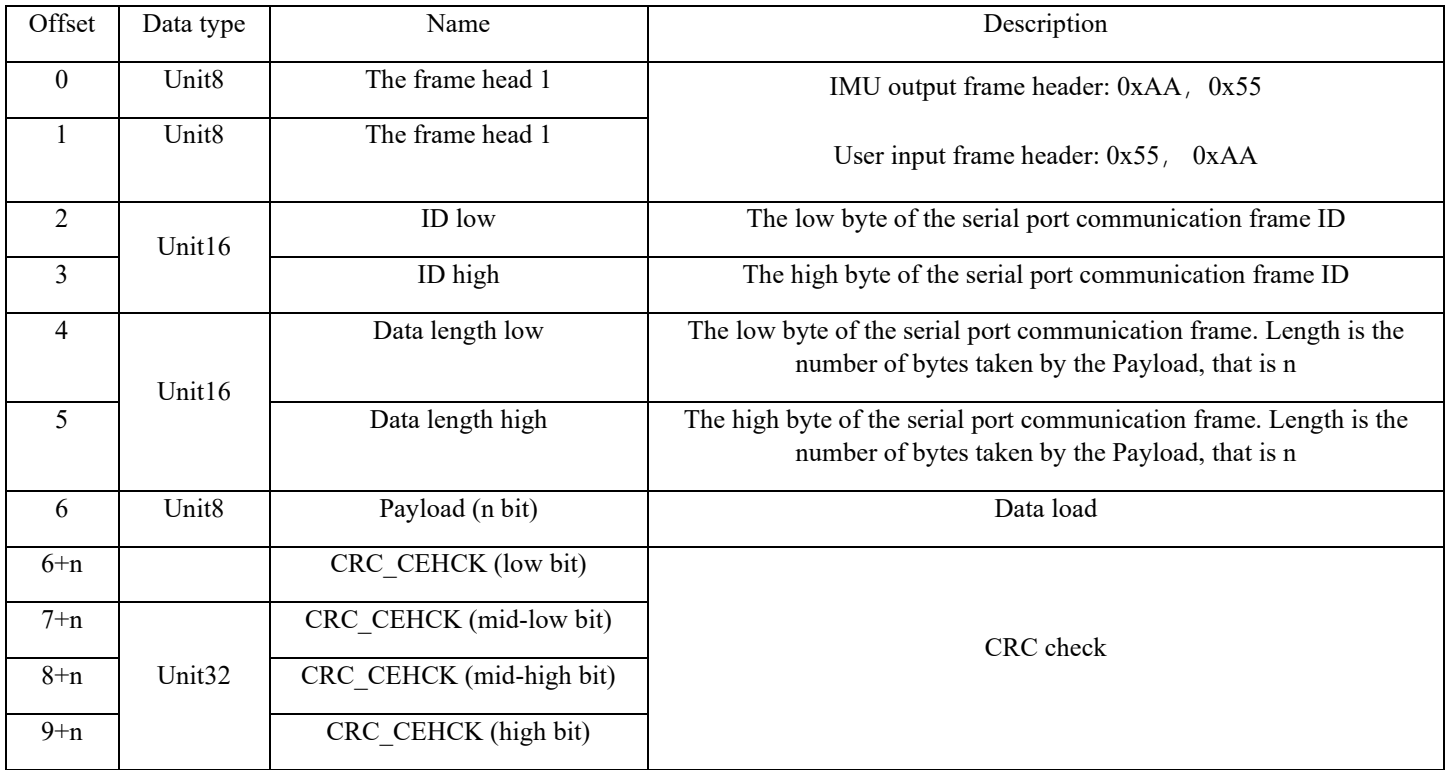

<sup>1</sup>Data is transferred in a small-endian format, with low bytes first and high bytes last.

<sup>2</sup>The initial value of CRC32 is 1. CRC calculation does not include all the data of this frame. Refer to the table lookup calculation method at the

end of the document.

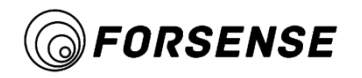

# **6.3 Data stream frames - AHRS data**

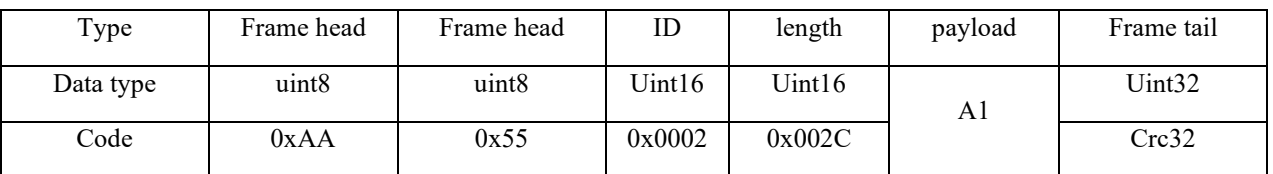

#### **Table14 Serial port AHRS data format**

The maximum output update rate is not greater than 200Hz@115200bps

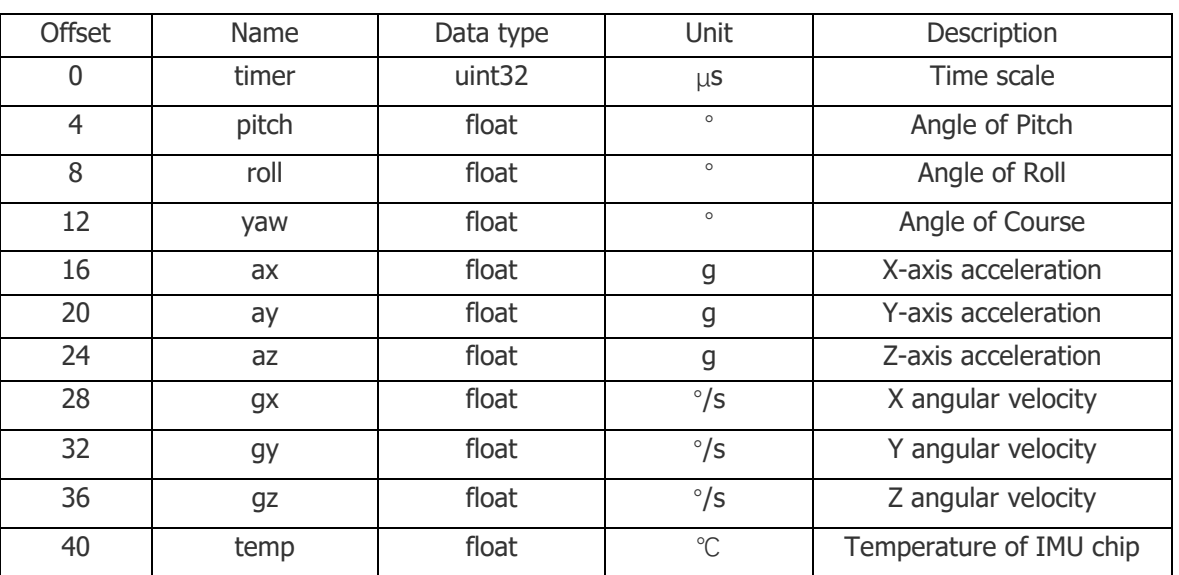

#### **Table15 Format of serial port A1 load data**

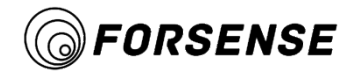

# **6.4 Command mode GET Output - System status**

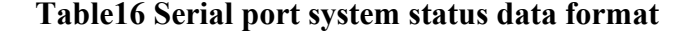

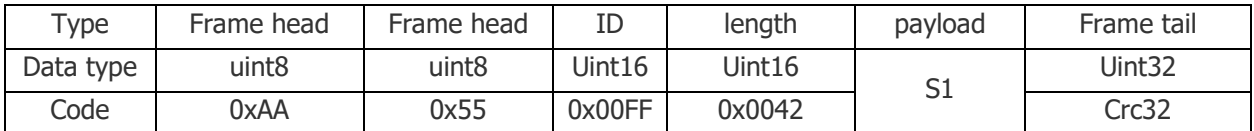

#### **Table17 Serial port S1 Load data format**

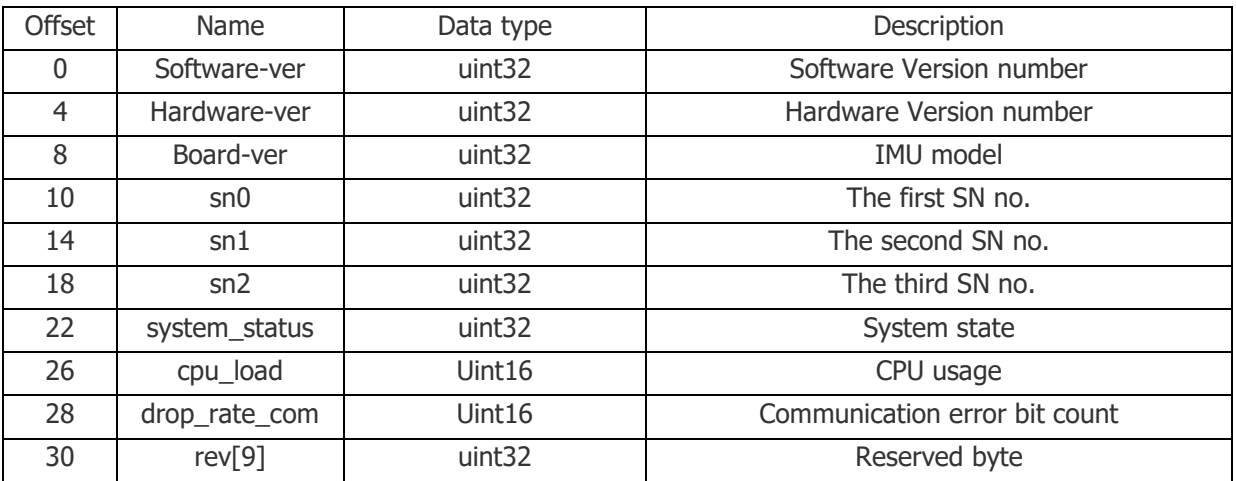

# **6.5 Command mode GET Output - Reads parameters**

#### **Table18 Serial port parameter Output data format**

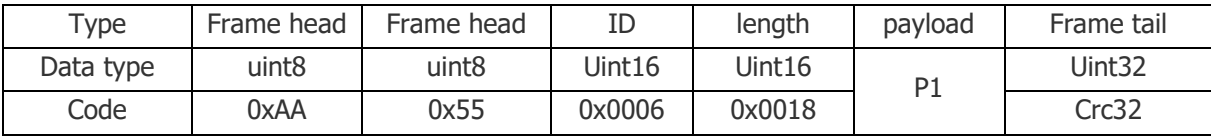

#### **Table19 Serial port P1 Load data format**

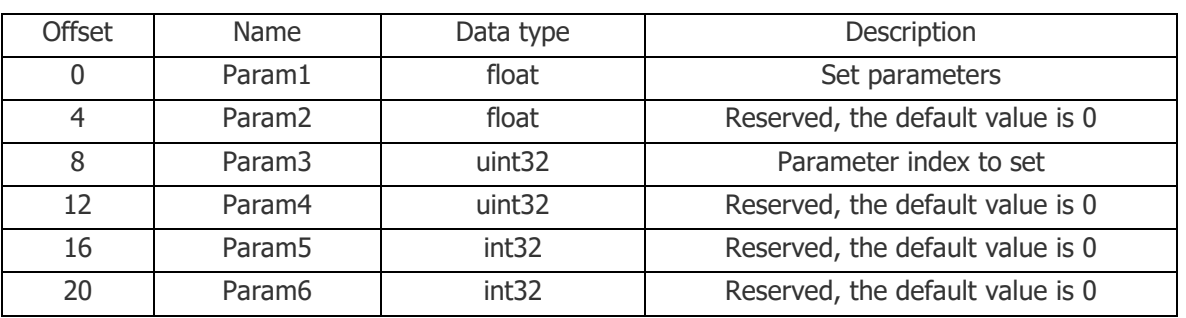

Forsense (Shanghai) Technology Co., Ltd | A800 Product manual 15 Serial communication

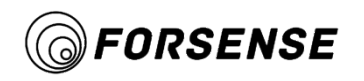

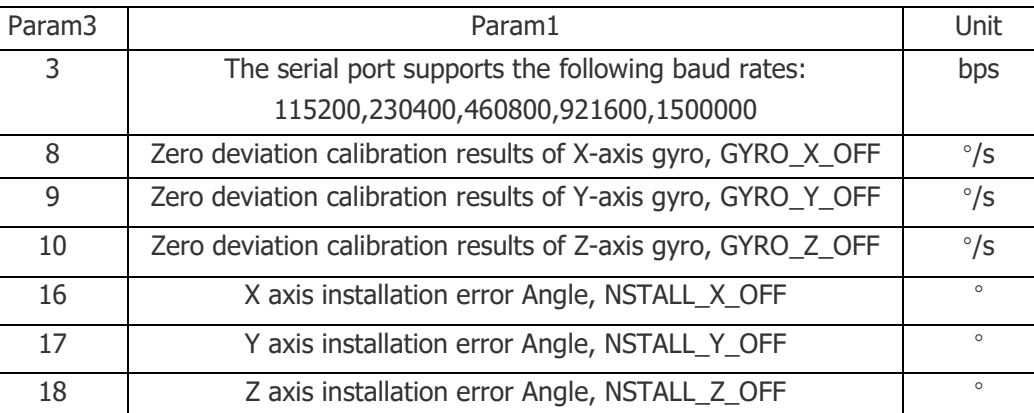

21 **AHRS output frequency, default 100Hz** Hz

### **Table20 Serial port P1 Load parameter index**

# **6.6 Command mode SET command**

#### **Table21 Serial port input command format**

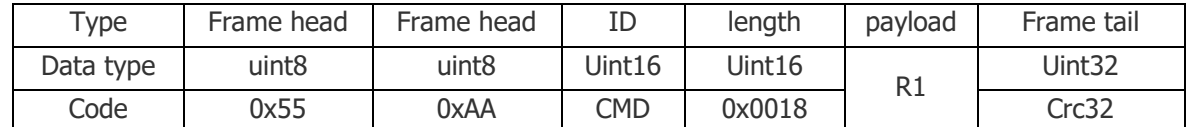

Note 1: For the relationship between CMD and R1, see the INDEX table of R1 load parameters

#### **Table22 Serial port R1 Load data format**

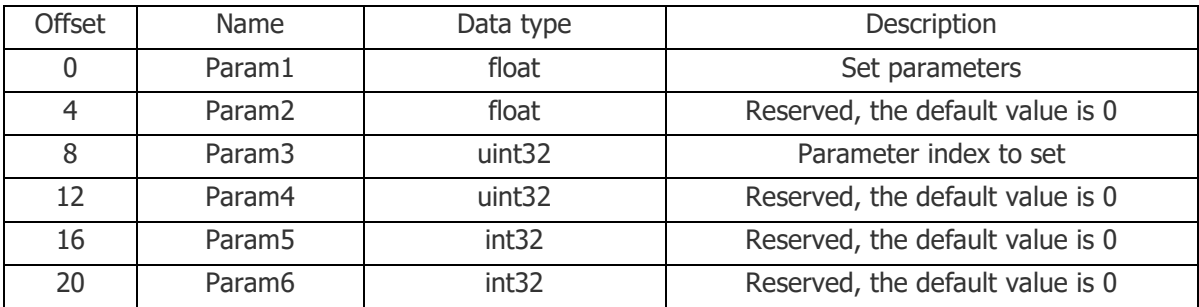

Forsense (Shanghai) Technology Co., Ltd | A800 Product manual 16 | Serial communication

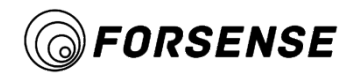

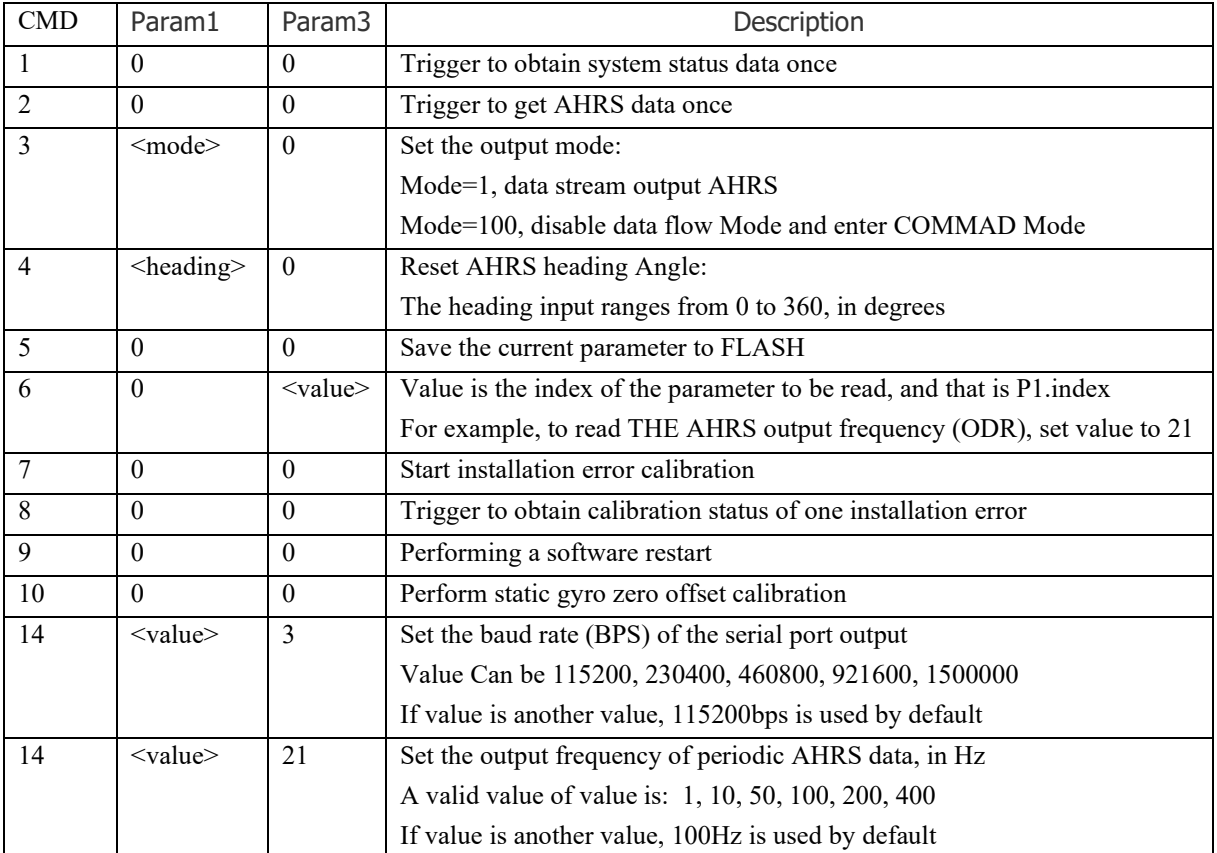

#### **Table23 Serial port R1 Load parameter index**

Note 1: Please note that the values in this table are decimal.

Note 2: You can use the command generator function of upper computer to generate corresponding commands and send them. For the usage method, see the upper computer Usage section of this manual.

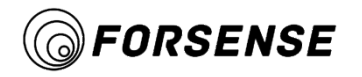

# **6.7 Command mode output - User command response**

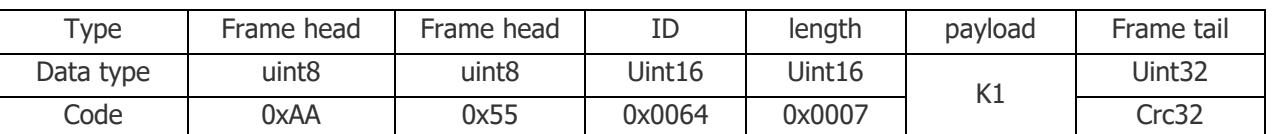

#### **Table24 Format of serial port user command response data**

#### **Table25 Serial port R1 Load data format**

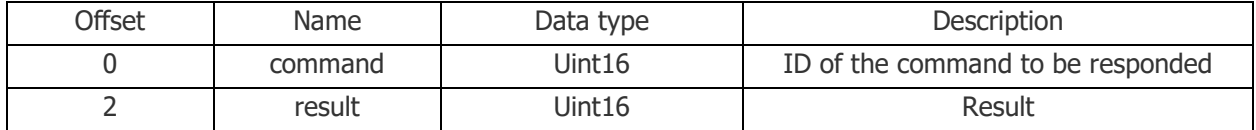

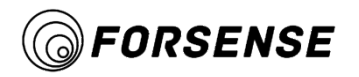

# **7. CRC32 table lookup method**

static const uint32\_t crc32\_tab [ ] = {

```
0x00000000, 0x77073096, 0xee0e612c, 0x990951ba, 0x076dc419, 0x706af48f, 0xe963a535, 0x9e6495a3,
0x0edb8832, 0x79dcb8a4, 0xe0d5e91e, 0x97d2d988, 0x09b64c2b, 0x7eb17cbd, 0xe7b82d07, 0x90bf1d91,
0x1db71064, 0x6ab020f2, 0xf3b97148, 0x84be41de, 0x1adad47d, 0x6ddde4eb, 0xf4d4b551, 0x83d385c7,
0x136c9856, 0x646ba8c0, 0xfd62f97a, 0x8a65c9ec, 0x14015c4f, 0x63066cd9, 0xfa0f3d63, 0x8d080df5,
0x3b6e20c8, 0x4c69105e, 0xd56041e4, 0xa2677172, 0x3c03e4d1, 0x4b04d447, 0xd20d85fd, 0xa50ab56b, 
0x35b5a8fa, 0x42b2986c, 0xdbbbc9d6, 0xacbcf940, 0x32d86ce3, 0x45df5c75, 0xdcd60dcf, 0xabd13d59,
0x26d930ac, 0x51de003a, 0xc8d75180, 0xbfd06116, 0x21b4f4b5, 0x56b3c423, 0xcfba9599, 0xb8bda50f,
0x2802b89e, 0x5f058808, 0xc60cd9b2, 0xb10be924, 0x2f6f7c87, 0x58684c11, 0xc1611dab, 0xb6662d3d, 
0x76dc4190, 0x01db7106, 0x98d220bc, 0xefd5102a, 0x71b18589, 0x06b6b51f, 0x9fbfe4a5, 0xe8b8d433, 
0x7807c9a2, 0x0f00f934, 0x9609a88e, 0xe10e9818, 0x7f6a0dbb, 0x086d3d2d, 0x91646c97, 0xe6635c01, 
0x6b6b51f4, 0x1c6c6162, 0x856530d8, 0xf262004e, 0x6c0695ed, 0x1b01a57b, 0x8208f4c1, 0xf50fc457,
0x65b0d9c6, 0x12b7e950, 0x8bbeb8ea, 0xfcb9887c, 0x62dd1ddf, 0x15da2d49, 0x8cd37cf3, 0xfbd44c65, 
0x4db26158, 0x3ab551ce, 0xa3bc0074, 0xd4bb30e2, 0x4adfa541, 0x3dd895d7, 0xa4d1c46d, 0xd3d6f4fb, 
0x4369e96a, 0x346ed9fc, 0xad678846, 0xda60b8d0, 0x44 042d73, 0x33031de5, 0xaa0a4c5f, 0xdd0d7cc9, 
0x5005713c, 0x270241aa, 0xbe0b1010, 0xc90c2086, 0x5768b525, 0x206f85b3, 0xb966d409, 0xce61e49f, 
0x5edef90e, 0x29d9c998, 0xb0d09822, 0xc7d7a8b4, 0x59b33d17, 0x2eb40d81, 0xb7bd5c3b, 0xc0ba6cad, 
0xedb88320, 0x9abfb3b6, 0x03b6e20c, 0x74b1d29a, 0xead54739, 0x9dd277af, 0x04db2615, 0x73dc1683,
0xe3630b12, 0x94643b84, 0x0d6d6a3e, 0x7a6a5aa8, 0xe40ecf0b, 0x9309ff9d, 0x0a00ae27, 0x7d079eb1,
0xf00f9344, 0x8708a3d2, 0x1e01f268, 0x6906c2fe, 0xf762575d, 0x806567cb, 0x196c3671, 0x6e6b06e7, 
0xfed41b76, 0x89d32be0, 0x10da7a5a, 0x67dd4acc, 0xf9b9df6f, 0x8ebeeff9, 0x17b7be43, 0x60b08ed5,
0xd6d6a3e8, 0xa1d1937e, 0x38d8c2c4, 0x4fdff252, 0xd1bb67f1, 0xa6bc5767, 0x3fb506dd, 0x48b2364b, 
0xd80d2bda, 0xaf0a1b4c, 0x36034af6, 0x41047a60, 0xd f60efc3, 0xa867df55, 0x316e8eef, 0x4669be79,
0xcb61b38c, 0xbc66831a, 0x256fd2a0, 0x5268e236, 0xcc0c7795, 0xbb0b4703, 0x220216b9, 0x5505262f,
0xc5ba3bbe, 0xb2bd0b28, 0x2bb45a92, 0x5cb36a04, 0xc2d7ffa7, 0xb5d0cf31, 0x2cd99e8b, 0x5bdeae1d,
0x9b64c2b0, 0xec63f226, 0x756aa39c, 0x026d930a, 0x9c0906a9, 0xeb0e363f, 0x72076785, 0x05005713,
0x95bf4a82, 0xe2b87a14, 0x7bb12bae, 0x0cb61b38, 0x92d28e9b, 0xe5d5be0d, 0x7cdcefb7, 0x0bdbdf21,
0x86d3d2d4, 0xf1d4e242, 0x68ddb3f8, 0x1fda836e, 0x81be16cd, 0xf6b9265b, 0x6fb077e1, 0x18b74777,
0x88085ae6, 0xff0f6a70, 0x66063bca, 0x11010b5c, 0x8f659eff, 0xf862ae69, 0x616bffd3, 0x166ccf45,
0xa00ae278, 0xd70dd2ee, 0x4e048354, 0x3903b3c2, 0xa7672661, 0xd06016f7, 0x4969474d, 0x3e6e77db, 
0xaed16a4a, 0xd9d65adc, 0x40d f0b66, 0x37d83bf0, 0xa9bcae53 , 0xdebb9ec5, 0x47b2cf7f, 0x30b5ffe9,
0xbdbdf21c, 0xcabac28a, 0x53b39330, 0x24b4a3a6, 0xbad03605, 0xcdd70693, 0x54de5729, 0x23d967bf, 
0xb3667a2e, 0xc4614ab8, 0x5d681b02, 0x2a6f2b94, 0xb40bbe37, 0xc30c8ea1, 0x5a05df1b, 0x2d02ef8d
}
```

```
uint32_t crc_crc32 (uint32_t crc, const uint8_t *buf, uint32_t size ) { 
     for (uint32_t i=0; i<size; i++) {
     crc = crc32_tab [ (crc \land buf [i ] ) & 0xff] \land (crc >> 8 ) ;
```

```
return crc;
```
}

}